Nokia Phones Manual Flashing Software Ing >>>CLICK HERE<<<

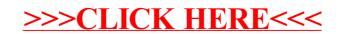